## **Accessing Bryant's Capstone\* eBooks**

\*Ms. Aliverti especially likes the Capstone eBooks, as they have the best audio/read-aloud feature. Also, Bryant Library has unlimited access to these, so users don't need to worry about closing them when finished.

 $\overline{\mathsf{T}}$ 

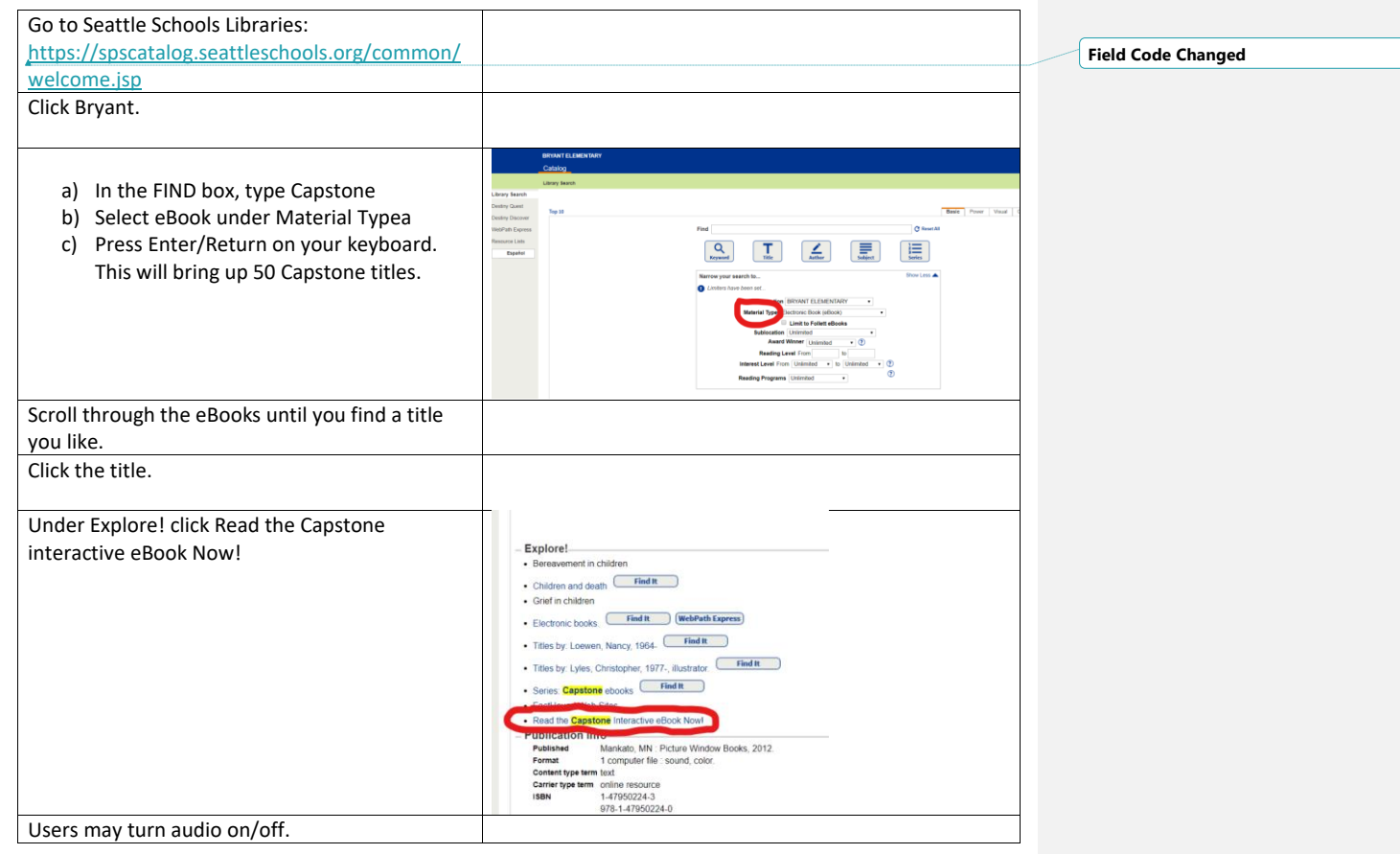